## การสร้าง VDO file

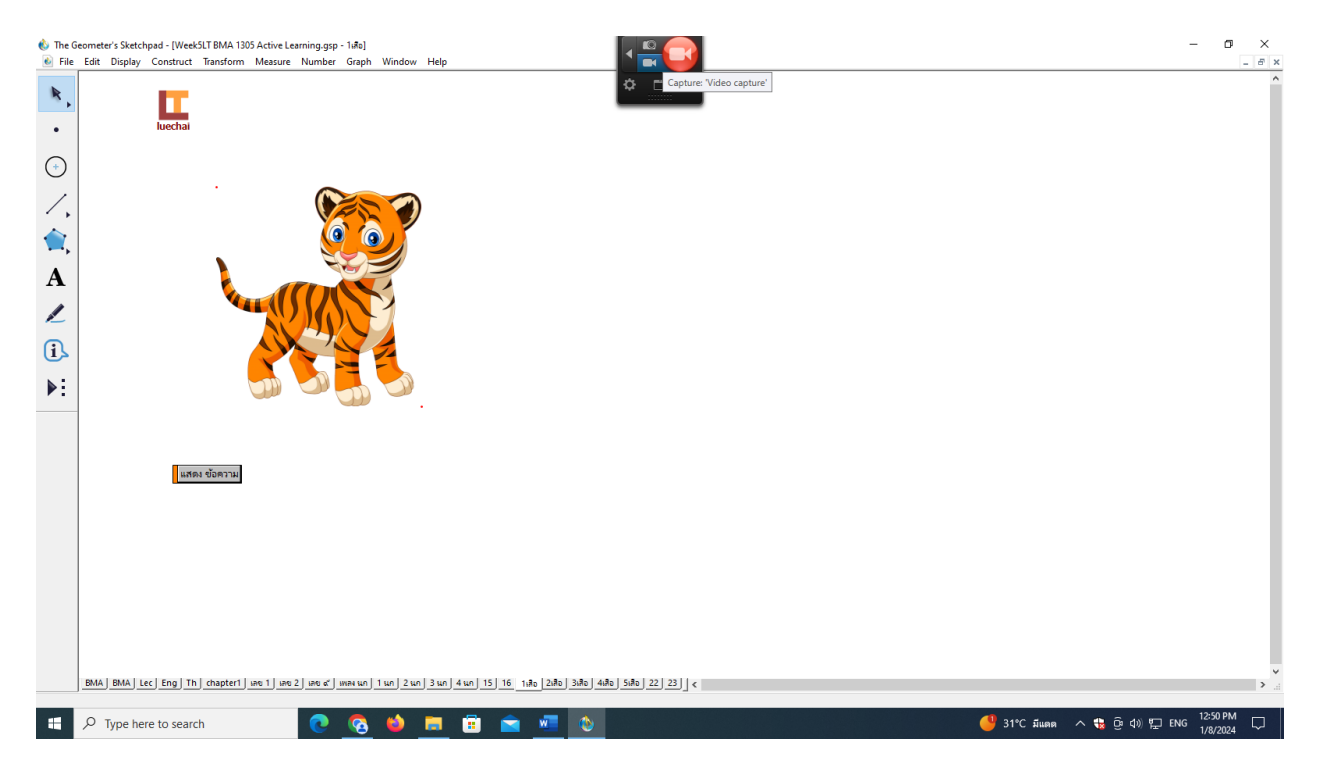

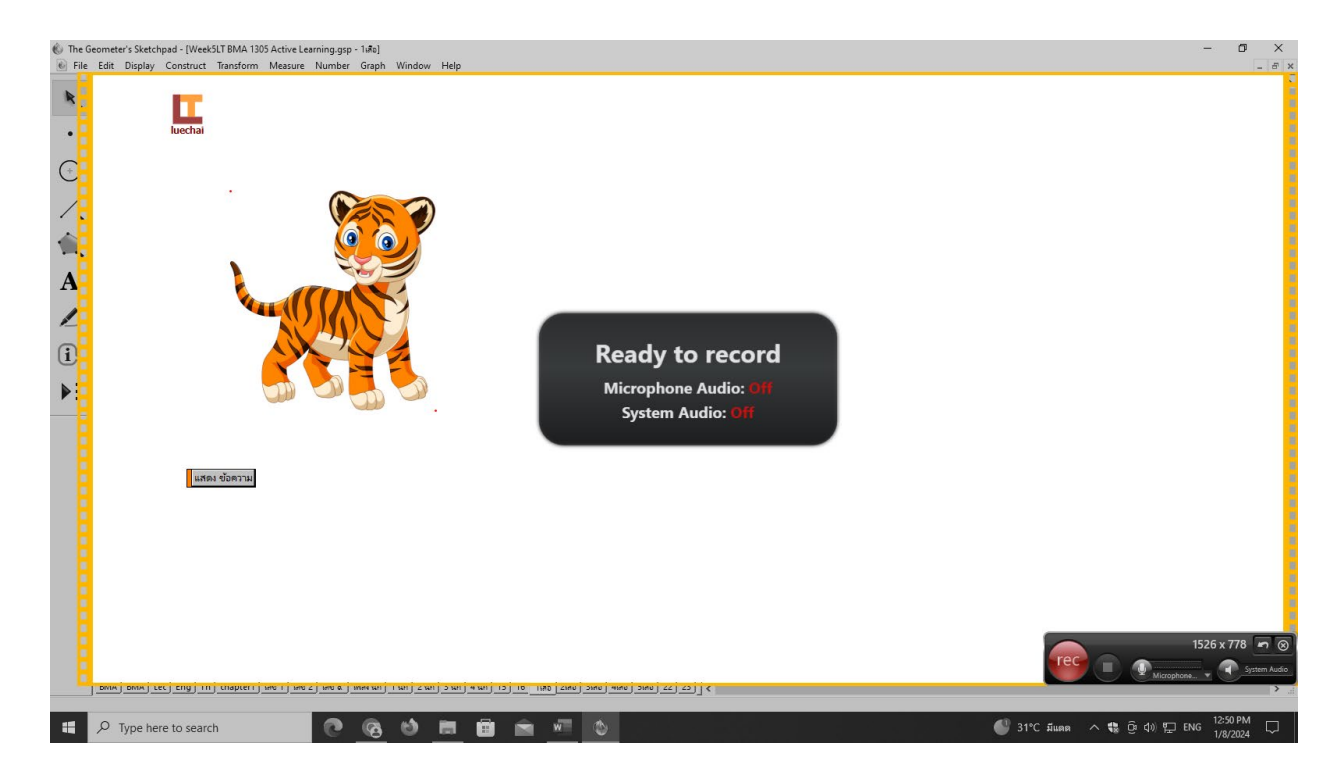

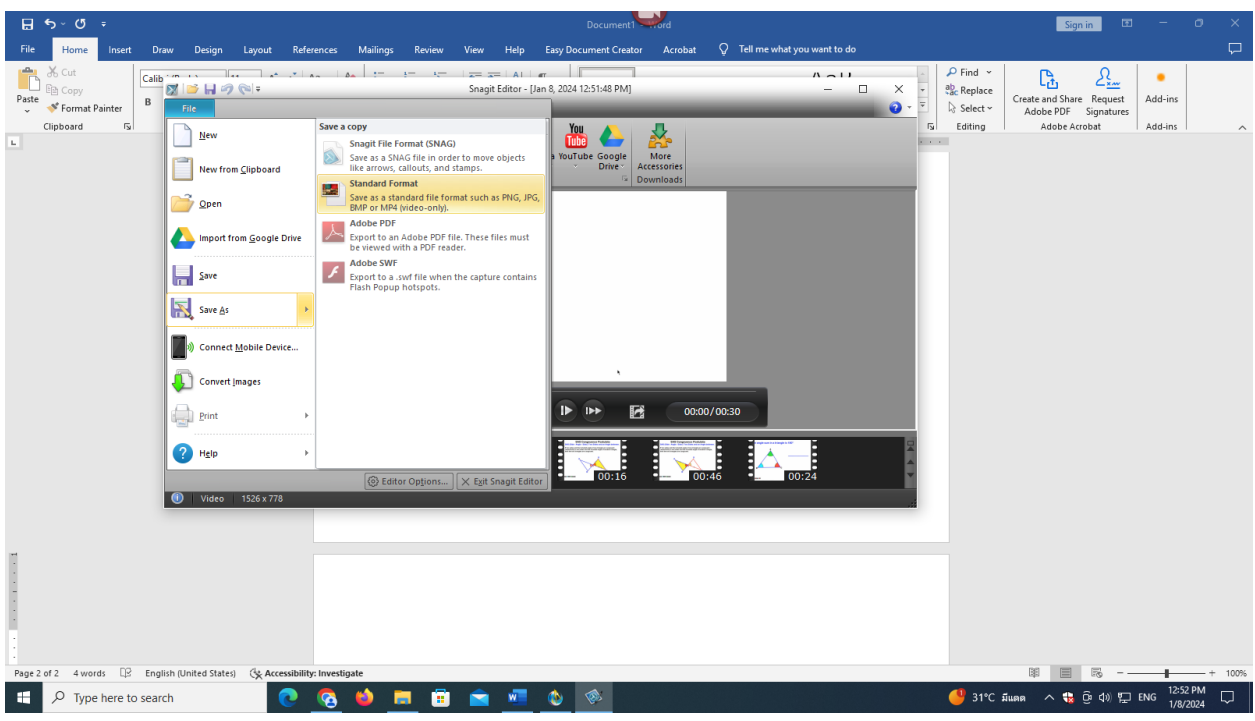

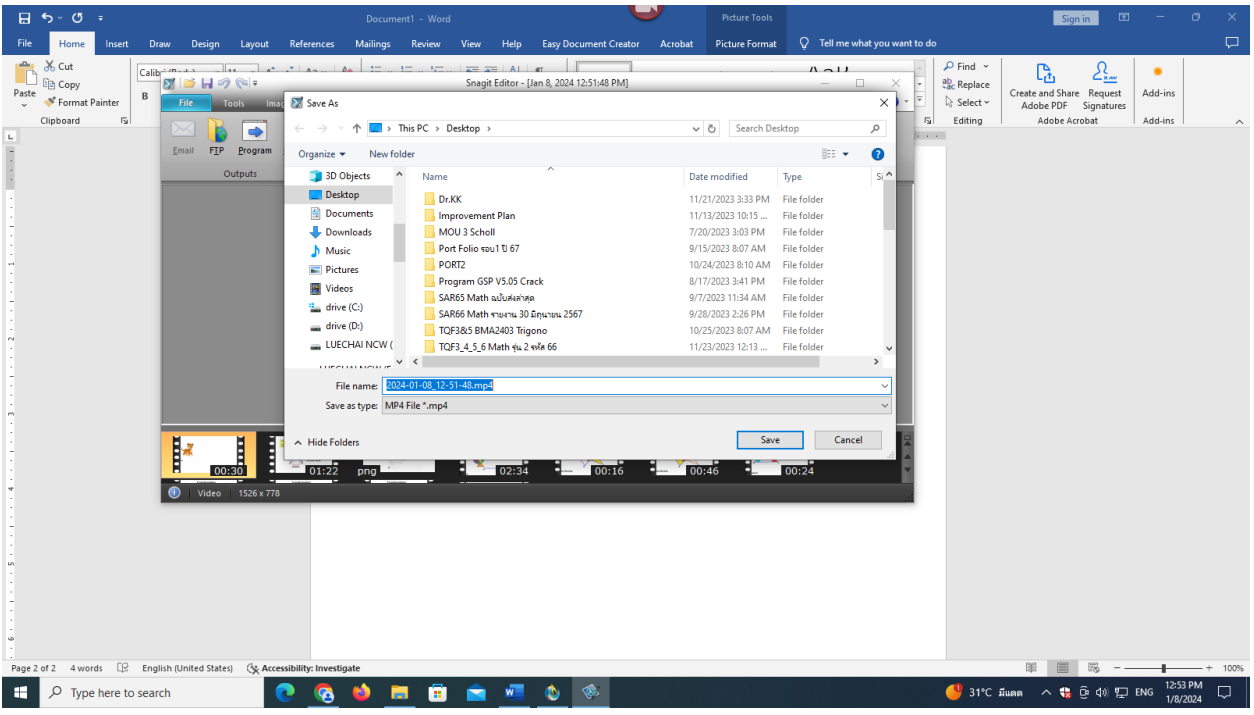